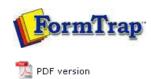

## **SBE Manual V7.5**

Start | Queues | **Data Folders** | Archive | Setup | Submit Associated Files | Other Add-ons | Related Batch Processes | Special Forms

## **Data Folders**

- Manage Data Folders
- Manage Substitution Files
- Manage Split Rules Files

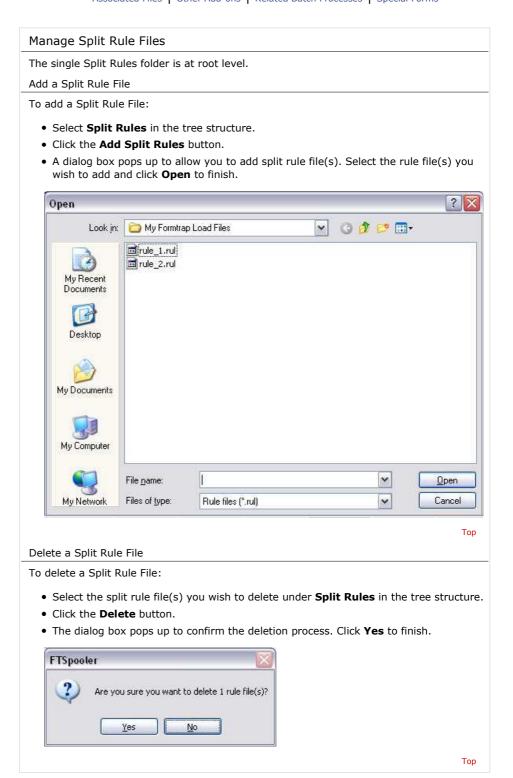

Disclaimer | Home | About Us | News | Products | Customers | Free Trial | Contact Us | Success Stories

Copyright © 1995-2011 TCG Information Systems Pty. Ltd. All rights reserved.

1 of 1 7/09/2011 12:59 PM